Source:

https://bin95.com/vocational-training/plc-training/programming/pid-tuning-calculator-tips.htm

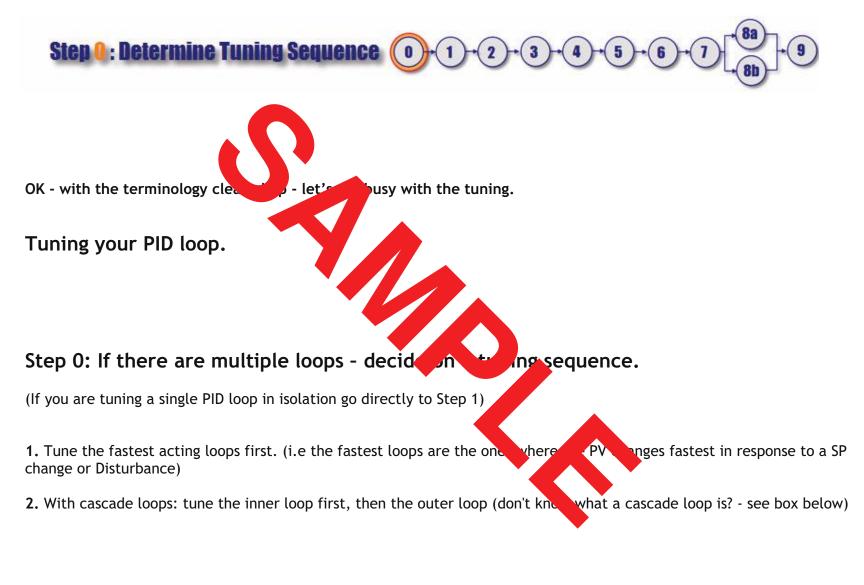

## Source:

https://bin95.com/vocational-training/plc-training/programming/pid-tuning-calculator-tips.htm

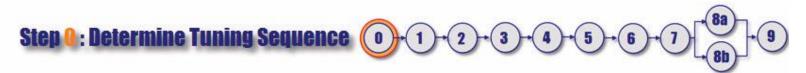

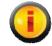

Cascade Loops: A cascade loop is a fairly c vanced PID strategy" so I'll mention it here so that you will recognize it if your loop is part of a mon cascade pair. es the setpoint of another controller instead of an actuator. The block diagram of a ipu Cascade control is when the control cascade loop is shown below: d Tř (NP st Load(s) Load(s) Master (Outer) Controller Control MV1 = SP2 OUTER PROCESS (PROCESS 1) PV1 INNER PROCESS PV2 Algorithm (PROCESS 2) Transmitter Transmitter Figure 2 - Two PID loops in cascade: Orange blocks = inner loop, //hite blocks = outer loop